## **Recall: Antialiasing**

- Raster displays have pixels as rectangles
- Aliasing: Discrete nature of pixels introduces "jaggies"

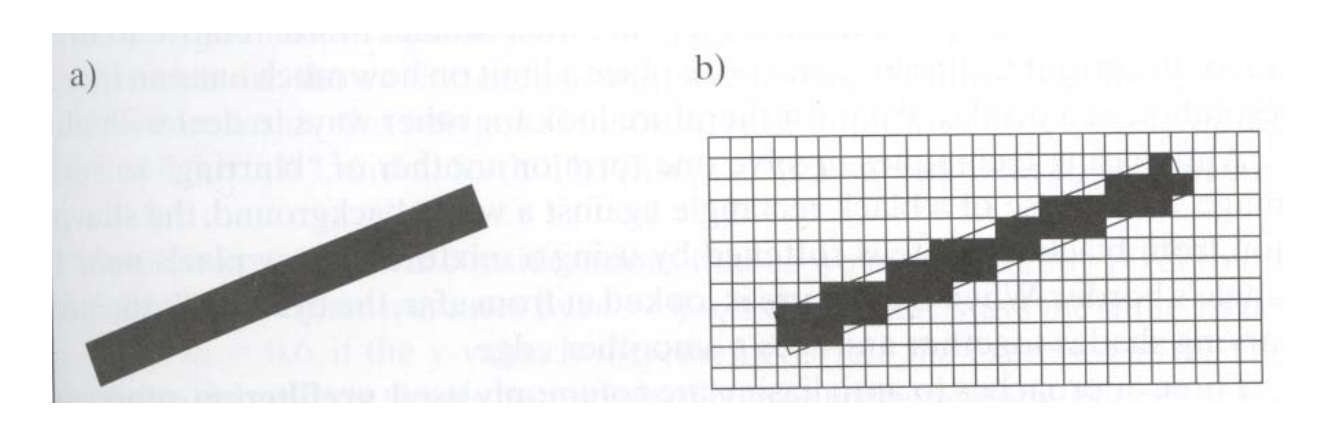

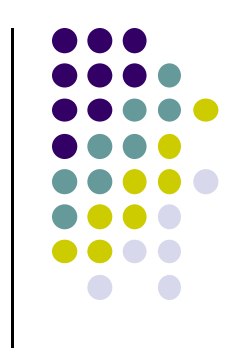

# **Recall: Antialiasing**

- Aliasing effects:
	- $\bullet$ Distant objects may disappear entirely
	- $\bullet$ Objects can blink on and off in animations
- Antialiasing techniques involve some form of blurring to reduce contrast, smoothen image
- Three antialiasing techniques:
	- **•** Prefiltering
	- **Postfiltering**
	- $\bullet$ Supersampling

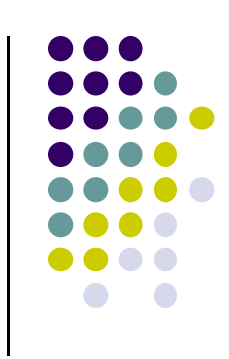

# **Prefiltering**

#### Basic idea:

- $\bullet$ compute area of polygon coverage
- use proportional intensity value
- Example: if polygon covers ¼ of the pixel
	- Pixel color =  $\frac{1}{4}$  polygon color +  $\frac{3}{4}$  adjacent region color
- Cons: computing polygon coverage can be time consuming

## **Supersampling**

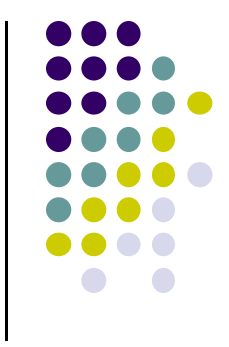

- $\bullet$ Assumes we can compute color of any location (x,y) on screen
- $\bullet$ Sample (x,y) in fractional (e.g. ½) increments, average samples
- $\bullet$ Example: Double sampling = increments of  $\frac{1}{2}$  = 9 color values averaged for each pixel

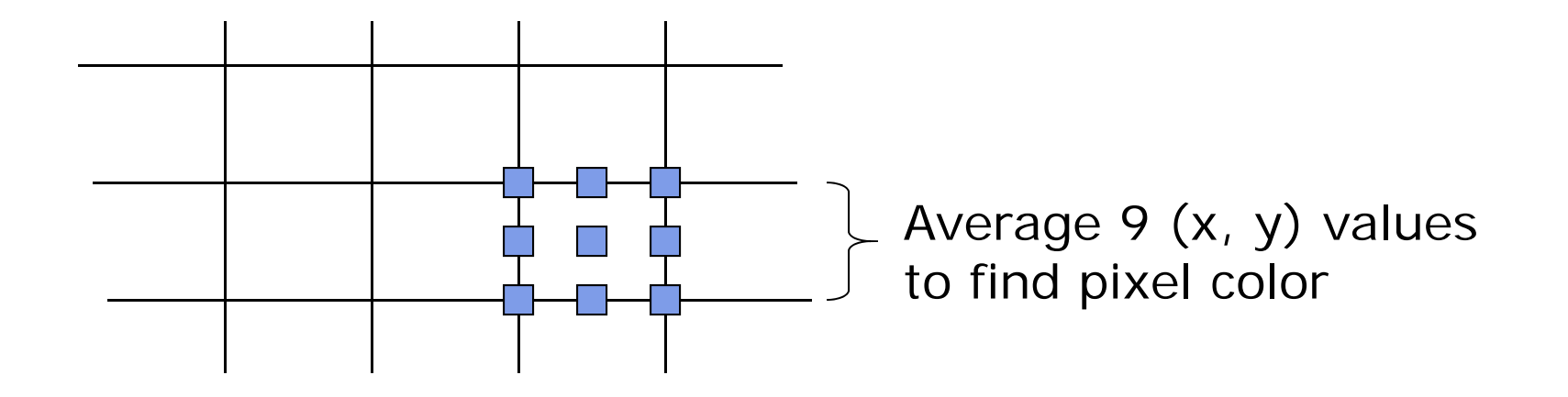

## **Postfiltering**

- Supersampling weights all samples equally
- $\bullet$ Post‐filtering: use unequal weighting of samples
- $\bullet$ Compute pixel value as weighted average
- Samples close to pixel center given more weight

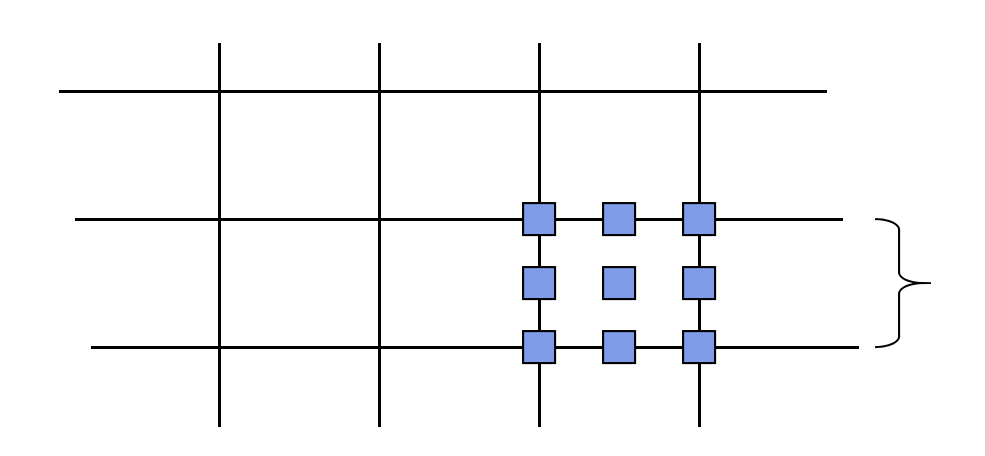

#### **Sample weighting**

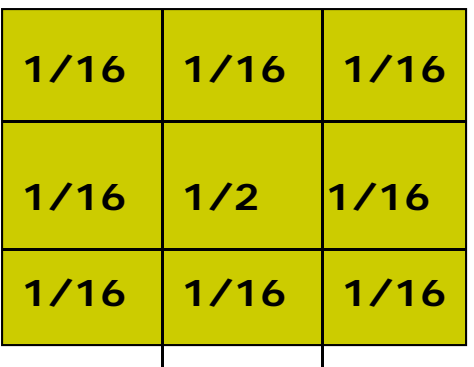

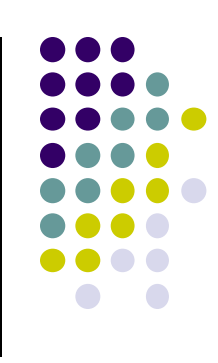

# **Antialiasing in OpenGL**

- **Many alternatives**
- **•** Simplest: accumulation buffer
- **Accumulation buffer:** extra storage, similar to frame buffer
- Samples are accumulated
- When all slightly perturbed samples are done, copy results to frame buffer and draw

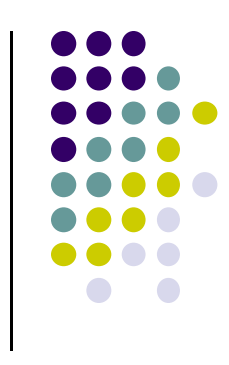

# **Antialiasing in OpenGL**

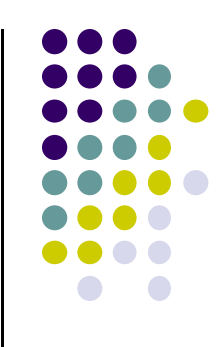

- **•** First initialize:
	- **glutInitDisplayMode(GLUT\_SINGLE | GLUT\_RGB | GLUT\_ACCUM | GLUT\_DEPTH);**
- Zero out accumulation buffer
	- **glClear(GLUT\_ACCUM\_BUFFER\_BIT);**
- Add samples to accumulation buffer using
	- **glAccum( )**

# **Antialiasing in OpenGL**

- **•** Sample code
- **•** jitter[] stores randomized slight displacements of camera,

……

• factor, f controls amount of overall sliding

```
glClear(GL_ACCUM_BUFFER_BIT);
for(int i=0;i < 8; i++){
  cam.slide(f*jitter[i].x, f*jitter[i].y, 0);
  display( );
  glAccum(GL_ACCUM, 1/8.0);
}
glAccum(GL_RETURN, 1.0);
                                          jitter.h
                                          -0.3348, 0.4353
                                          0.2864, -0.3934
```
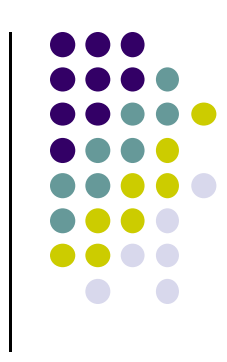

#### **Computer Graphics CS 4731 Lecture 26 Curves**

### Prof Emmanuel Agu

*Computer Science Dept. Worcester Polytechnic Institute (WPI)*

## **So Far…**

- Dealt with straight lines and flat surfaces
- Real world objects include curves
- Need to develop:
	- $\bullet$ Representations of curves (mathematical)
	- $\bullet$ Tools to render curves

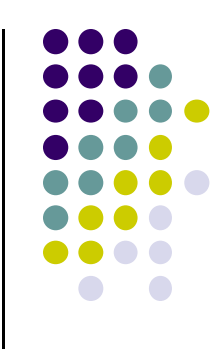

## **Interactive Curve Design**

- Mathematical formula unsuitable for designers
- Prefer to interactively give sequence of points (control points)
- Write procedure:
	- $\bullet$ **Input:** sequence of points
	- $\bullet$ **Output:** parametric representation of curve

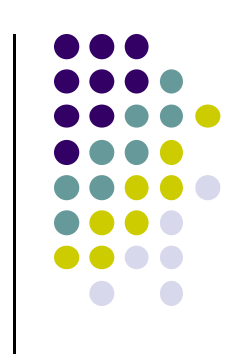

## **Interactive Curve Design**

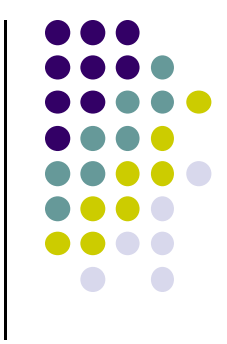

- $\bullet$ 1 approach: curves pass through control points (interpolate)
- $\bullet$ **Example:** Lagrangian Interpolating Polynomial
- $\bullet$  Difficulty with this approach:
	- $\bullet$ Polynomials always have "wiggles"
	- $\bullet$ For straight lines wiggling is <sup>a</sup> problem
- $\bullet$ Our approach: approximate control points (Bezier, B‐Splines)

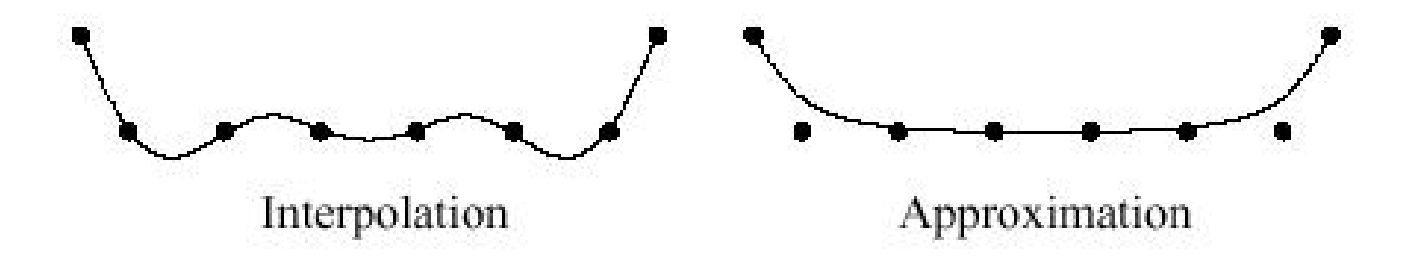

 Consider smooth curve that approximates sequence of control points [p0,p1,….]

System generates this point using math Artist provides these points

 $p(u) = (1 - u)p_0 + up_1$  0

● Blending functions: *u* and  $(1 – u)$  are non-negative and sum to one

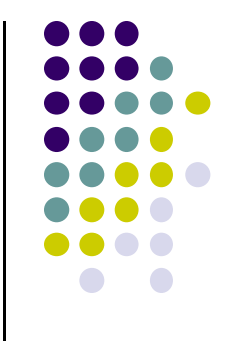

 $0 \le u \le 1$ 

- Now consider 3 points
- 2 line segments, P0 to P1 and P1 to P2

$$
p_{01}(u) = (1 - u)p_0 + up_1 \qquad p_{11}(u) = (1 - u)p_1 + up_2
$$

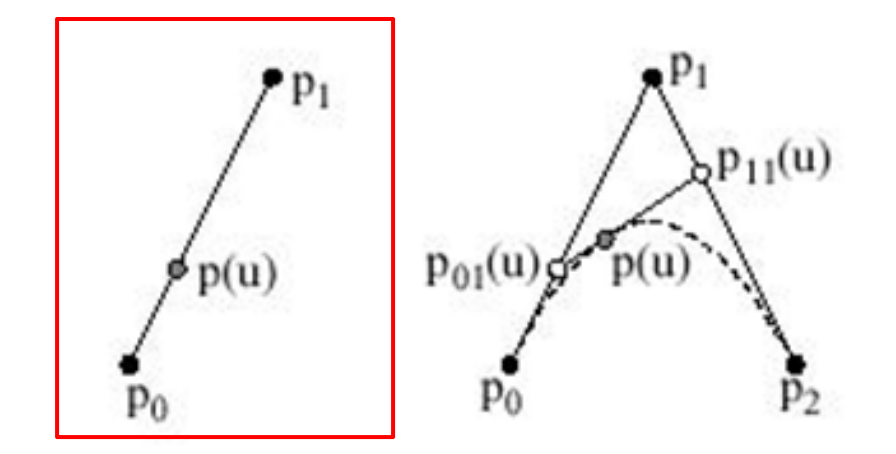

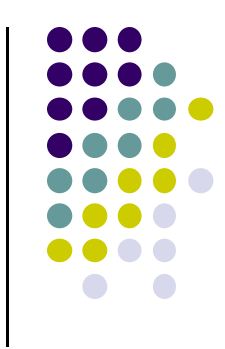

Substituting known values of  $p_{01}(u)$  and  $p_{11}(u)$ 

$$
p(u) = (1 - u)p_{01} + up_{11}(u)
$$
  
=  $(1 - u)^2 p_0 + (2u(1 - u)) p_1 + u^2 p_2$   

$$
b_{02}(u) \t b_{12}(u) \t b_{22}(u)
$$

Blending functions for degree 2 Bezier curve

$$
b_{02}(u) = (1 - u)^2
$$
  $b_{12}(u) = 2u(1 - u)$   $b_{22}(u) = u^2$ 

**Note:** blending functions, non-negative, sum to 1

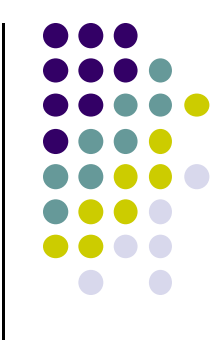

● Extend to 4 control points P0, P1, P2, P3

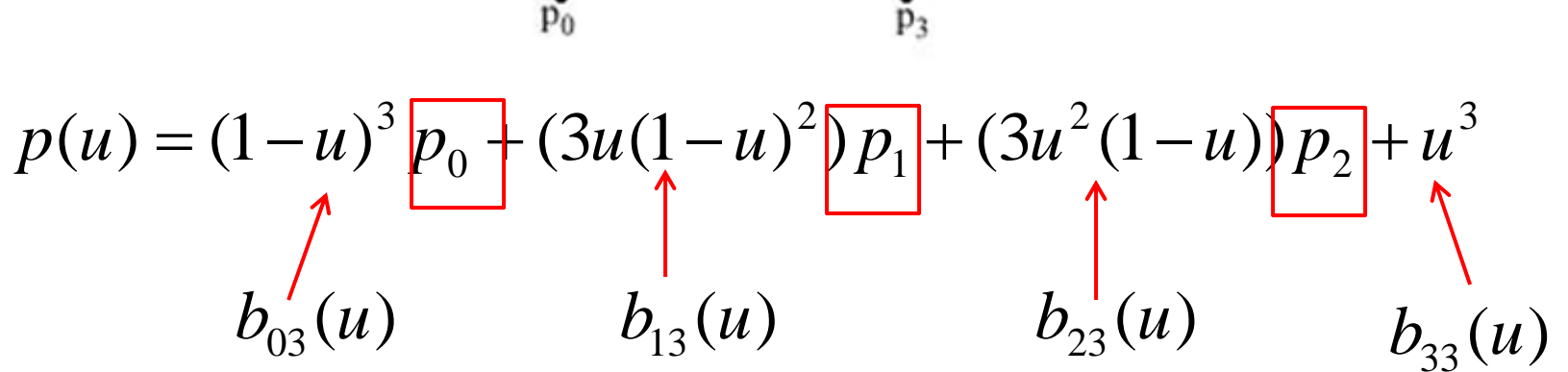

Final result above is Bezier curve of degree 3

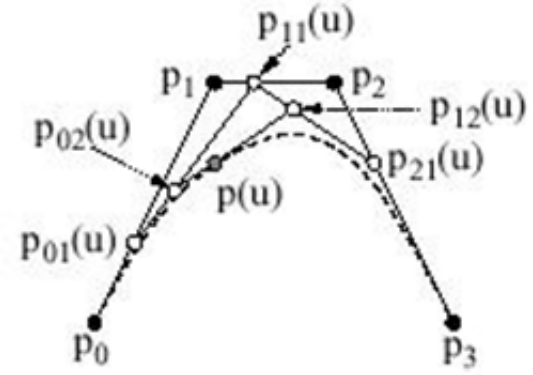

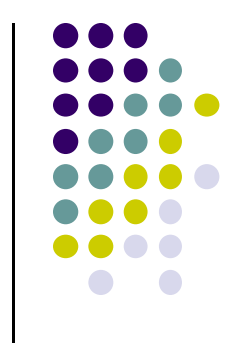

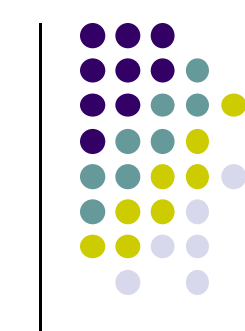

$$
p(u) = (1 - u)^{3} p_{0} + (3u(1 - u)^{2} p_{1} + (3u^{2}(1 - u)) p_{2} + u^{3}
$$
  

$$
b_{03}(u) \qquad b_{13}(u) \qquad b_{23}(u) \qquad b_{33}(u)
$$

 Blending functions are polynomial functions called **Bernstein's polynomials**

$$
b_{03}(u) = (1 - u)^3
$$
  
\n
$$
b_{13}(u) = 3u(1 - u)^2
$$
  
\n
$$
b_{23}(u) = 3u^2(1 - u)
$$
  
\n
$$
b_{33}(u) = u^3
$$

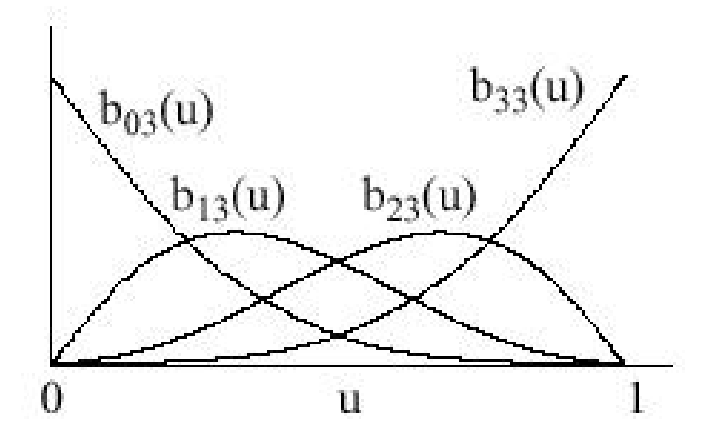

## **Subdividing Bezier Curves**

- OpenGL renders flat objects
- To render curves, approximate with small linear segments
- Subdivide surface to polygonal patches
- $\bullet$  Bezier Curves can either be straightened or curved recursively in this way

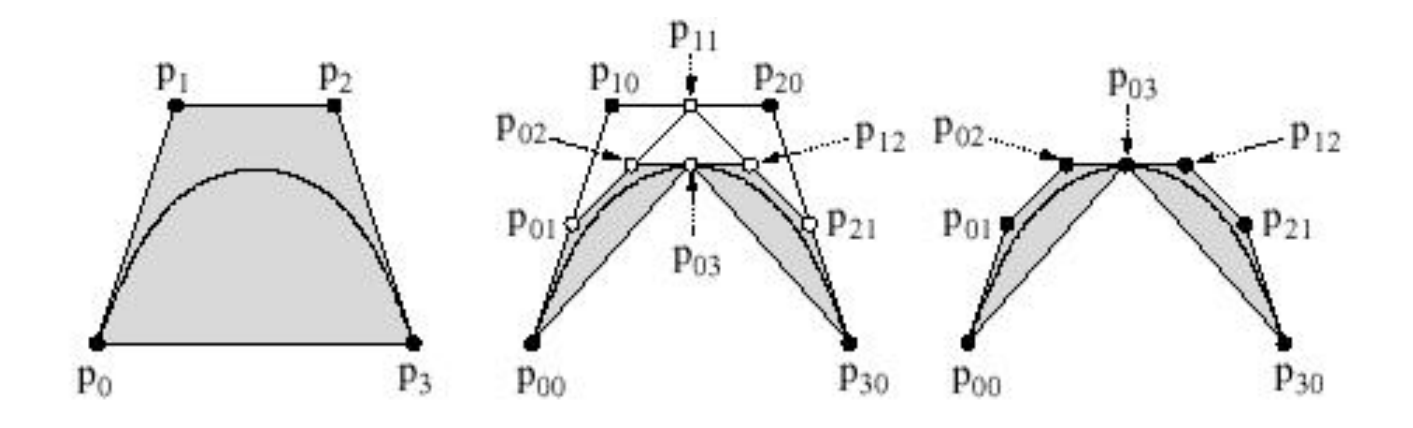

## **Bezier Surfaces**

- $\bullet$ Bezier surfaces: interpolate in two dimensions
- $\bullet$ This called Bilinear interpolation
- $\bullet$  Example: 4 control points, P00, P01, P10, P11,
	- $\bullet$ 2 parameters **<sup>u</sup>** and **<sup>v</sup>**
- $\bullet$  Interpolate between
	- $\bullet$ P00 and P01 using u
	- $\bullet$ P10 and P11 using u
	- $\bullet$ P00 and P10 using v
	- $\bullet$ P01 and P11 using v

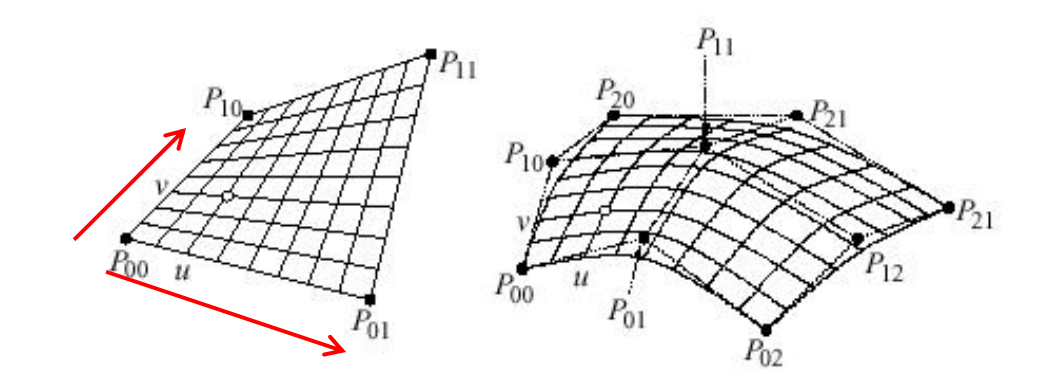

$$
p(u, v) = (1 - v)((1 - u)p_{00} + up_{01}) + v((1 - u)p_{10} + up_{11})
$$

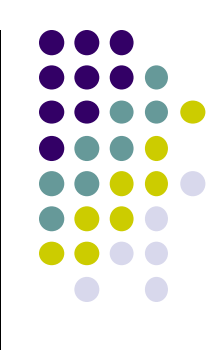

## **Problems with Bezier Curves**

- Bezier curves elegant but to achieve smoother curve
	- $\bullet$ <sup>=</sup> more control points
	- $\bullet$ <sup>=</sup> higher order polynomial
	- $\bullet$ <sup>=</sup> more calculations

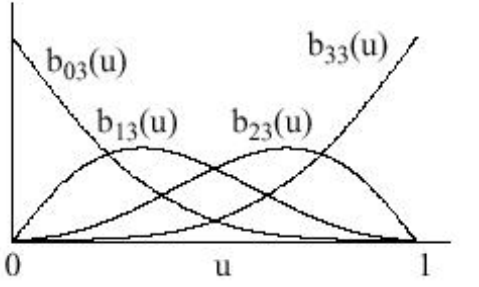

- **Global support problem:** All blending functions are non‐zero for all values of *<sup>u</sup>*
- All control points contribute to all parts of the curve
- Means after modelling complex surface (e.g. <sup>a</sup> ship), if one control point is moves, recalculate everything!

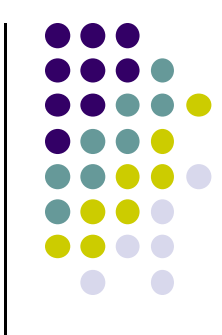

## **B‐Splines**

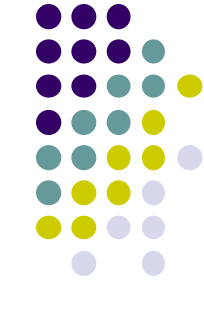

- B-splines designed to address Bezier shortcomings
- B-Spline given by blending control points
- **Local support:** Each spline contributes in limited range
- Only non‐zero splines contribute in <sup>a</sup> given range of *<sup>u</sup>*

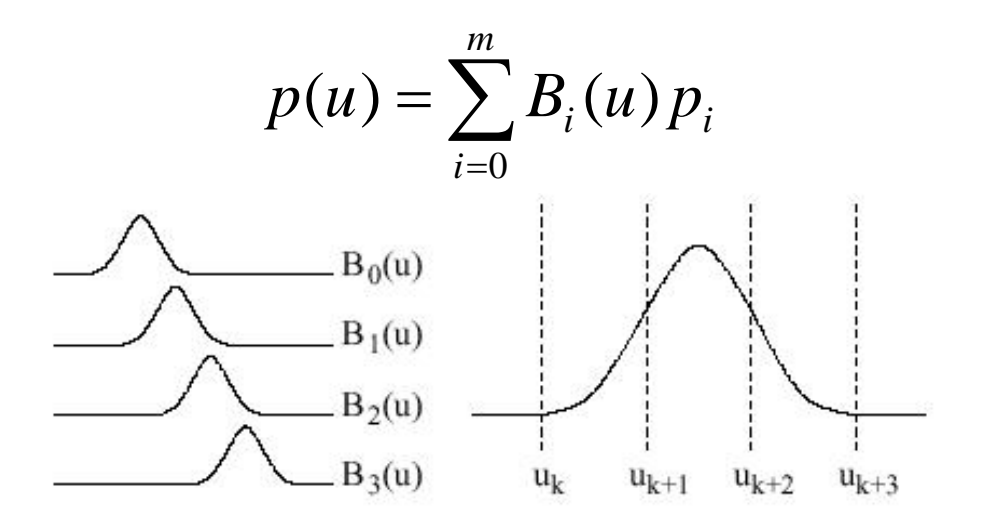

B-spline blending functions, order 2

## **NURBS**

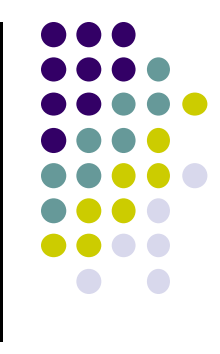

- Non-uniform Rational B-splines (NURBS)
- $\bullet$ Rational function means ratio of two polynomials
- Some curves can be expressed as rational functions but not as simple polynomials
- No known exact polynomial for circle
- $\bullet$ Rational parametrization of unit circle on xy‐plane:

$$
x(u) = \frac{1 - u^2}{1 + u^2}
$$

$$
y(u) = \frac{2u}{1 + u^2}
$$

$$
z(u) = 0
$$

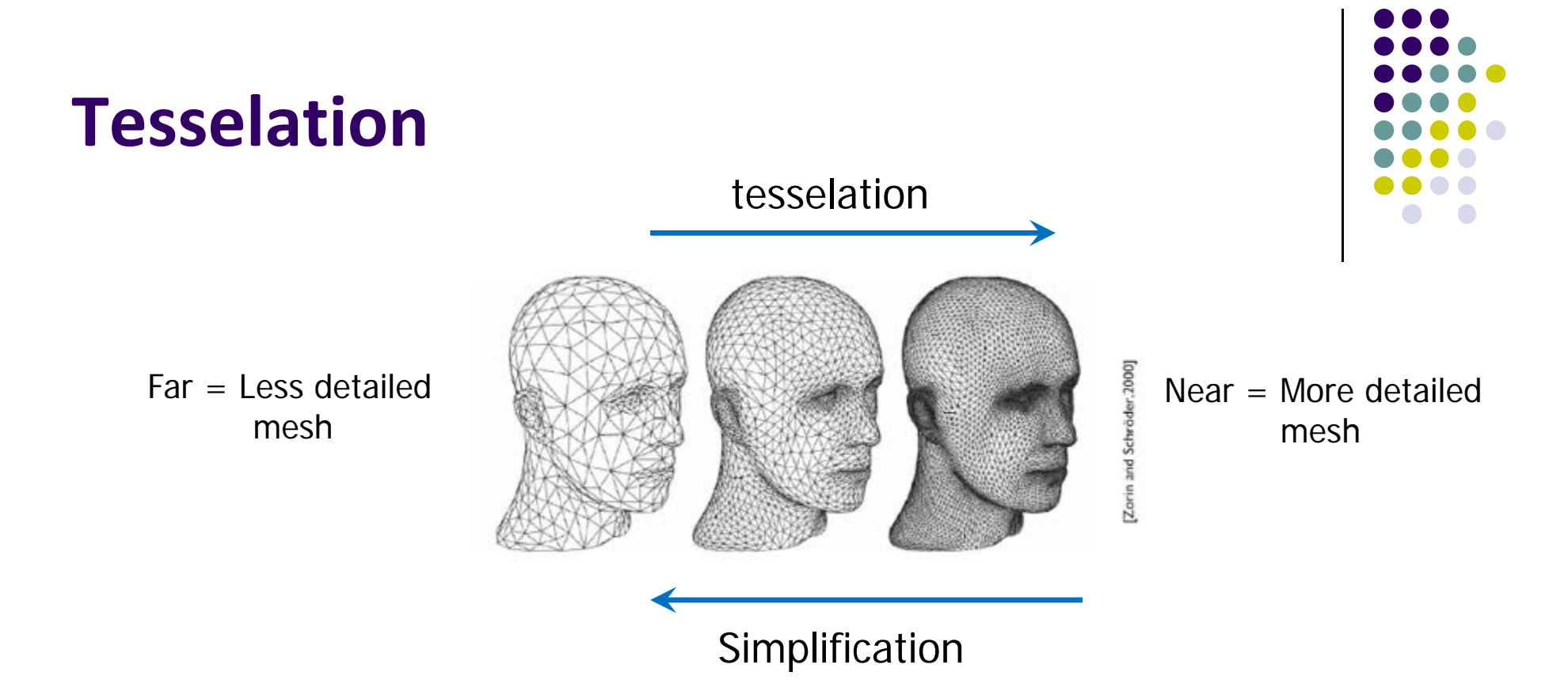

- $\bullet$ **Previously:** Pre‐generate mesh versions offline
- $\bullet$  Tesselation shader unit new to GPU in DirectX 10 (2007)
	- $\bullet$  Subdivide faces **on‐the‐fly** to yield finer detail, generate new vertices, primitives
- $\bullet$ Mesh simplification/tesselation on GPU <sup>=</sup> Real time LoD

#### **Tessellation Shaders**

Can subdivide curves, surfaces on the GPU

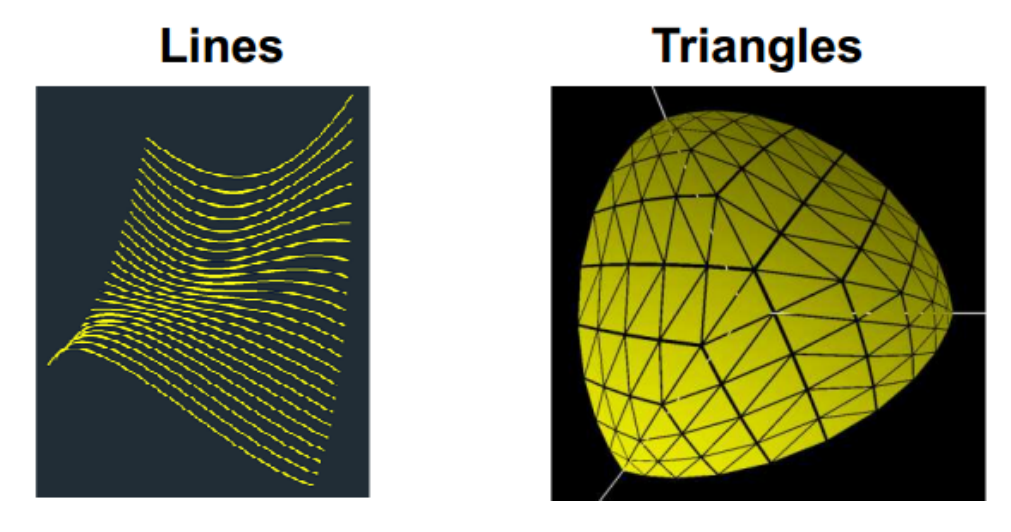

Quads (subsequently broken into triangles)

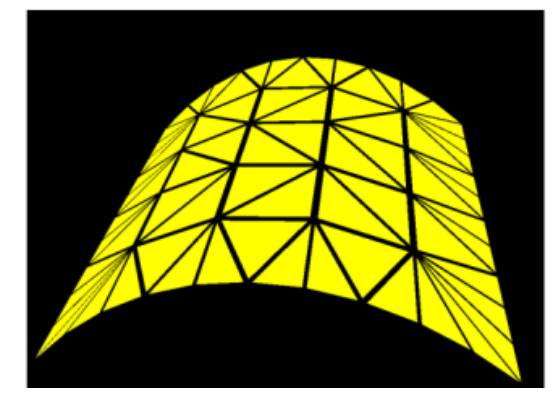

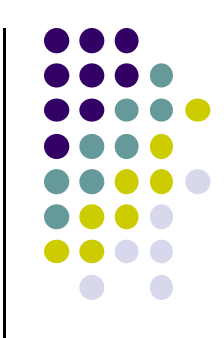

#### **Where Does Tesselation Shader Fit?**

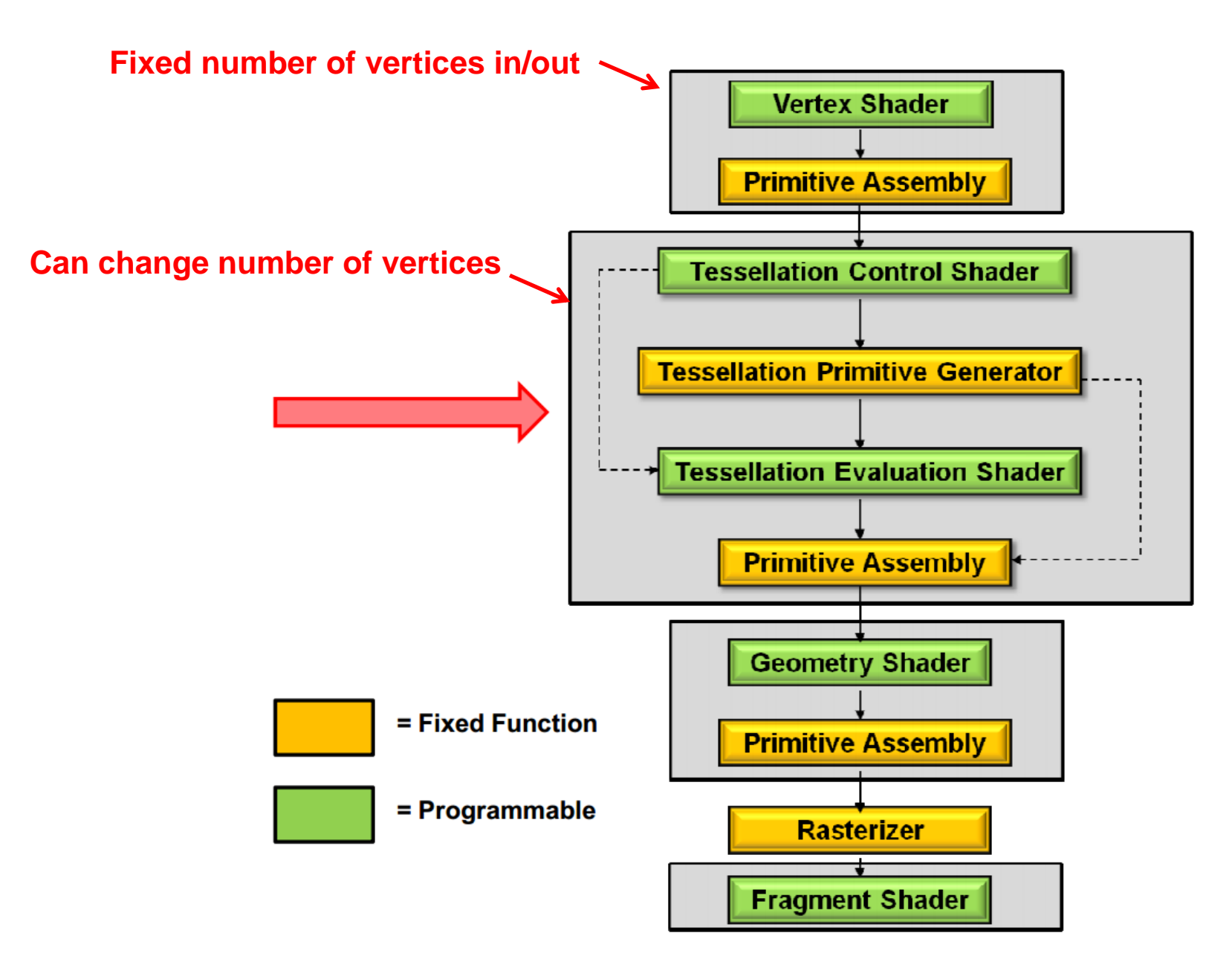

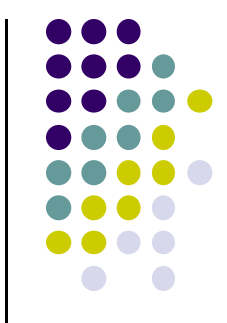

#### **Geometry Shader**

- **After Tesselation shader. Can** 
	- $\bullet$ Handle whole primitives
	- $\bullet$ Generate new primitives
	- $\bullet$ Generate no primitives (cull)

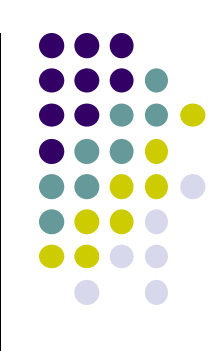

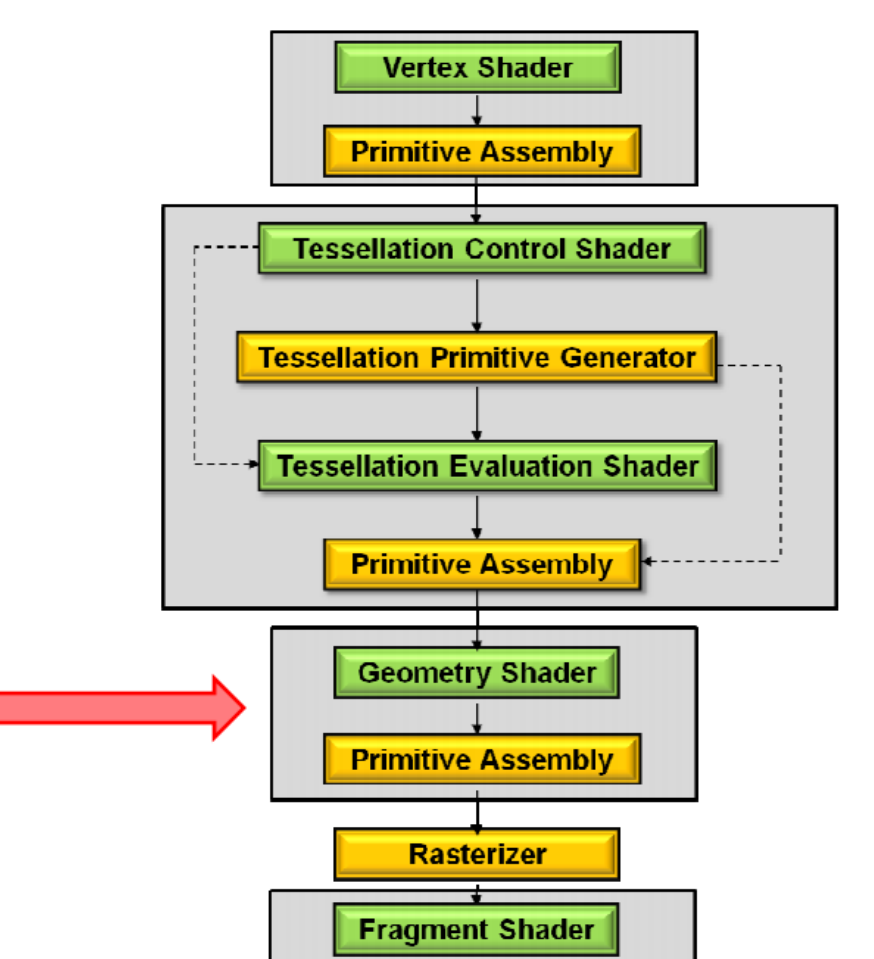

## **References**

- Hill and Kelley, chapter 11
- Angel and Shreiner, Interactive Computer Graphics, 6<sup>th</sup> edition, Chapter 10
- Shreiner, OpenGL Programming Guide, 8<sup>th</sup> edition

#### **Computer Graphics (CS 4731) Lecture 26: Image Manipulation**

#### Prof Emmanuel Agu

*Computer Science Dept. Worcester Polytechnic Institute (WPI)*

#### **Image Processing**

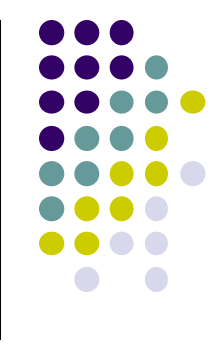

- Graphics concerned with creating artificial scenes from geometry and shading descriptions
- **Image processing** 
	- $\bullet$ Input is an image
	- $\bullet$ Output is <sup>a</sup> modified version of input image
- $\bullet$  Image processing operations include altering images, remove noise, super‐impose images

#### **Image Processing**

 $\bullet$ Example: Sobel Filter

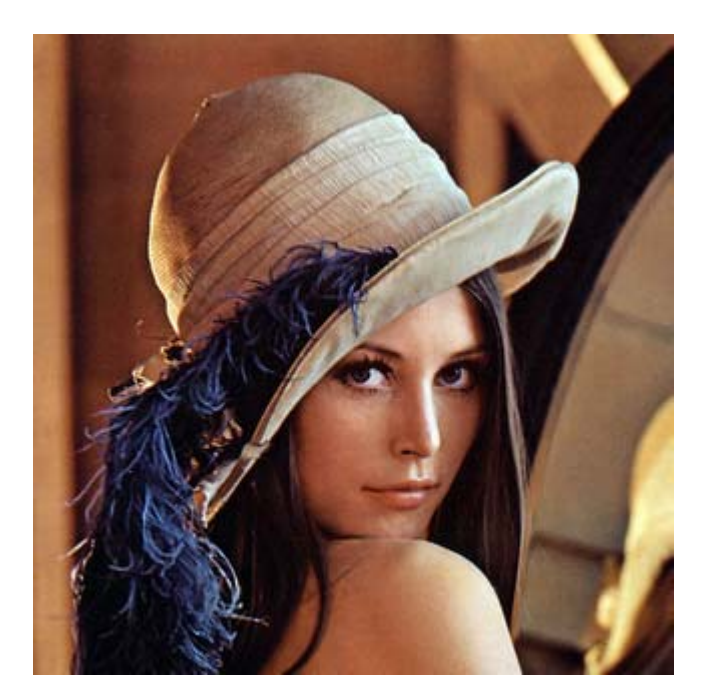

*Original Image Sobel Filter*

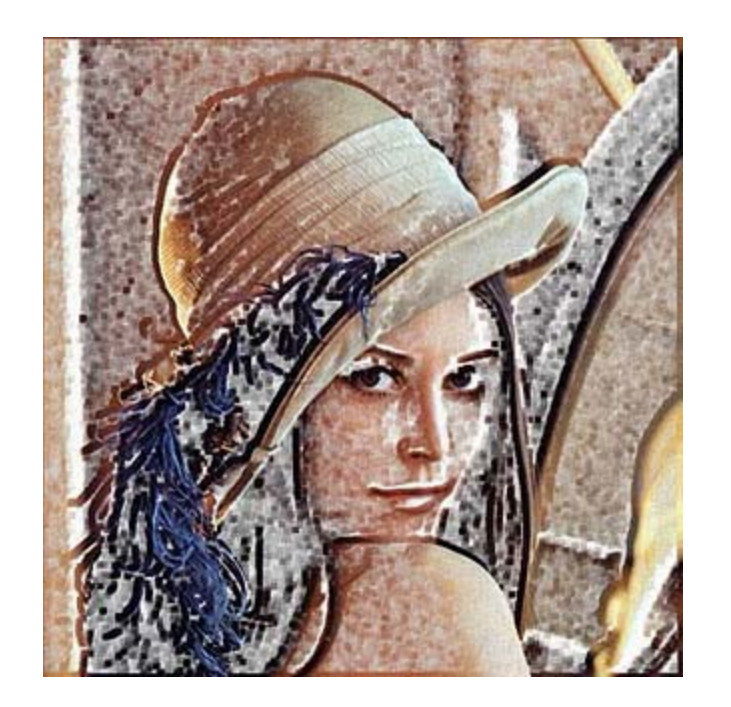

- $\bullet$  Image Proc in OpenGL: Fragment shader invoked on each element of texture
	- $\bullet$ Performs calculation, outputs color to pixel in color buffer

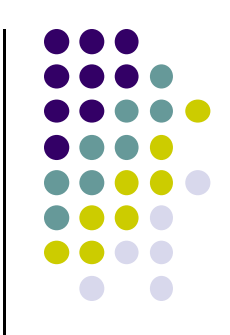

#### **Luminance**

- Luminance of <sup>a</sup> color is its **overall brightness (grayscale)**
- **Compute it luminance from RGB as**

Luminance <sup>=</sup> **R** \* 0.2125 <sup>+</sup> **G** \* 0.7154 <sup>+</sup> **B** \* 0.0721

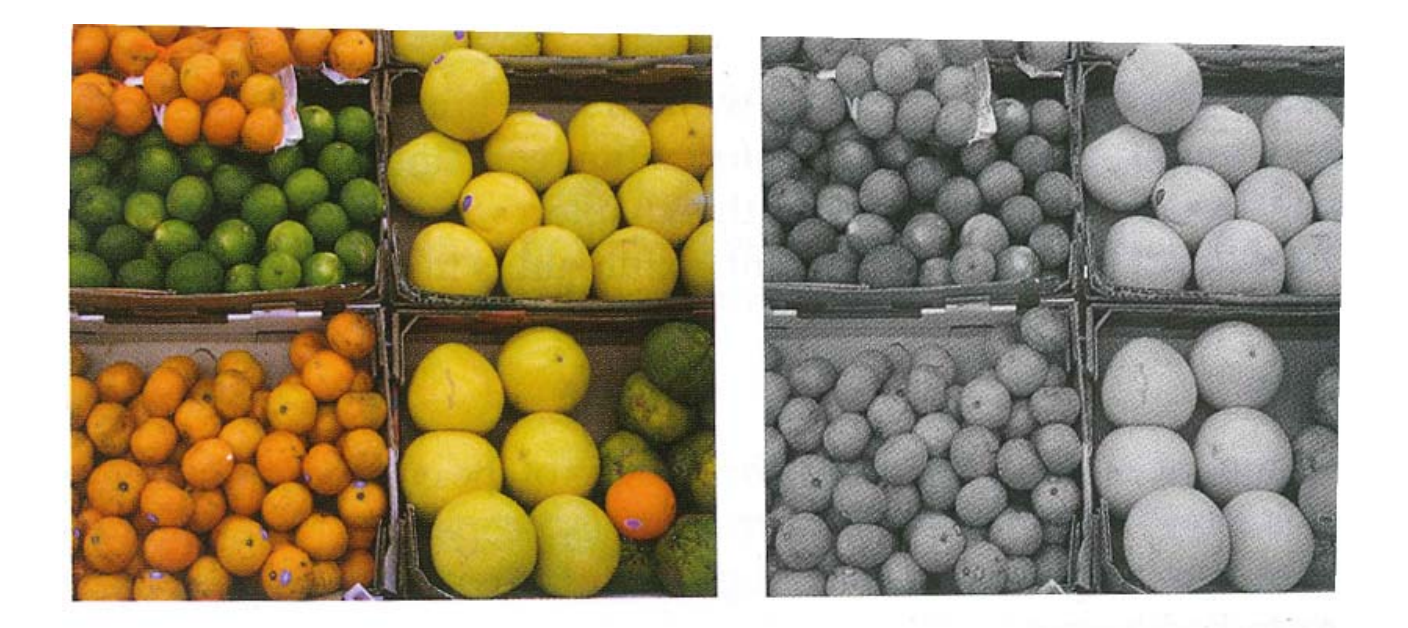

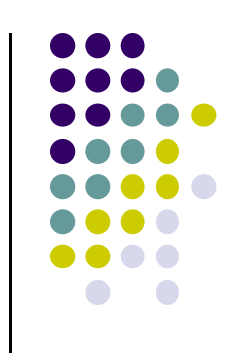

## **Image Negative**

**•** Another example

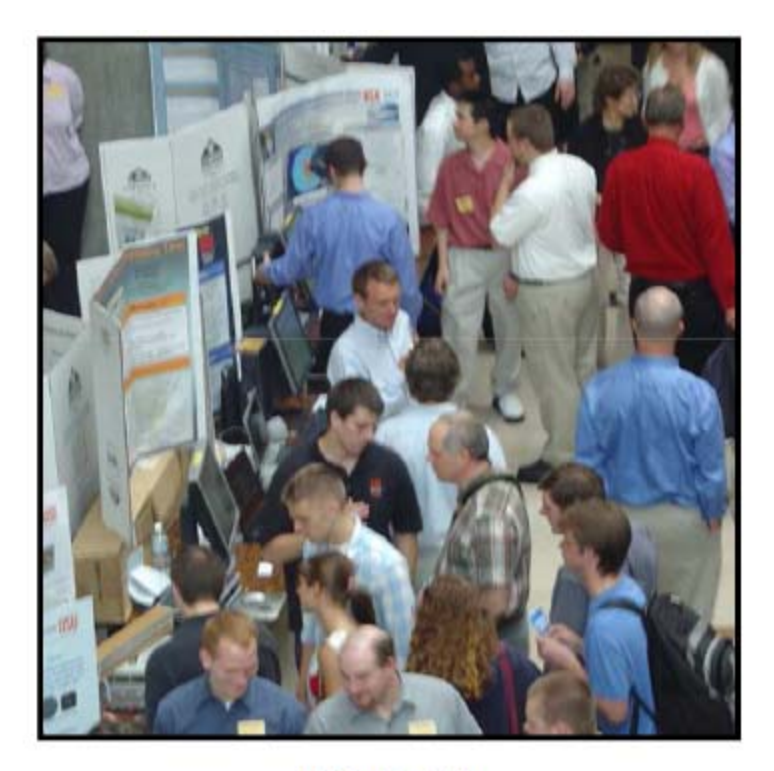

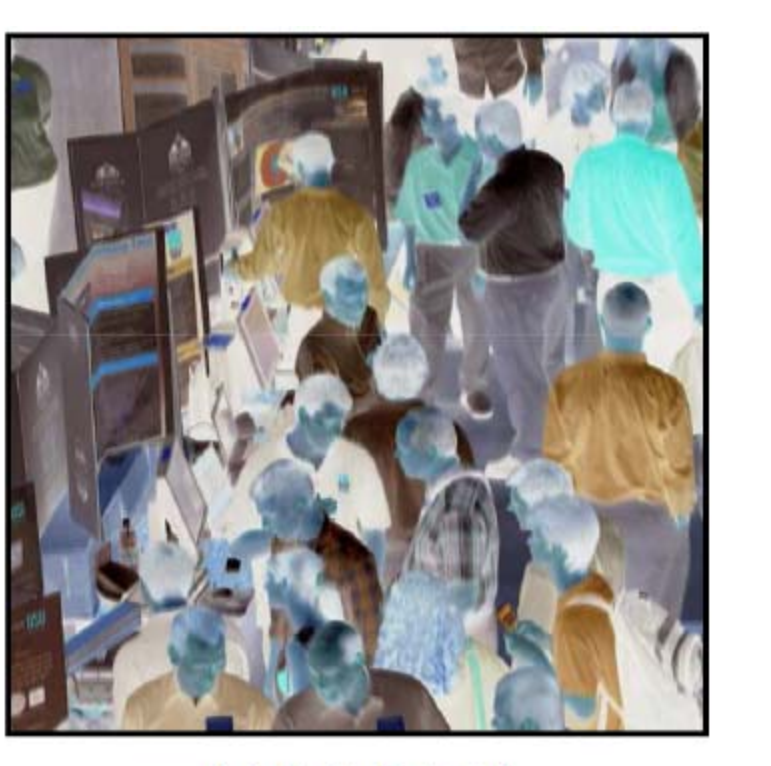

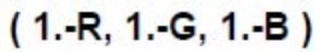

 $(R, G, B)$ 

### **Edge Detection**

- **Edge Detection** 
	- $\bullet$  Compare adjacent pixels
		- $\bullet$ If difference is "large", this is an edge
		- $\bullet$ If difference is "small", not an edge

#### Comparison can be done in color or luminance

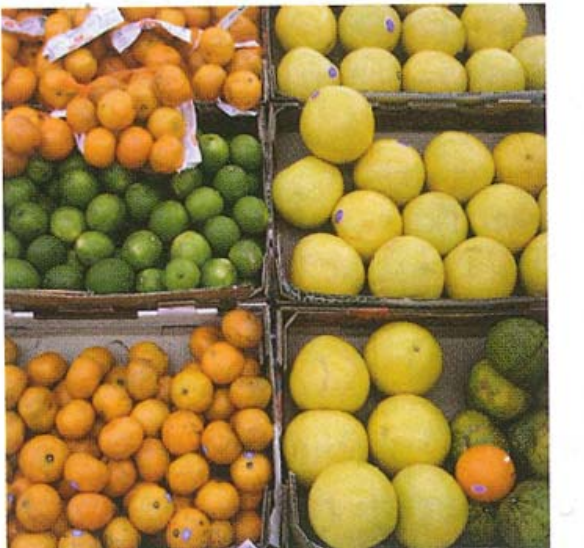

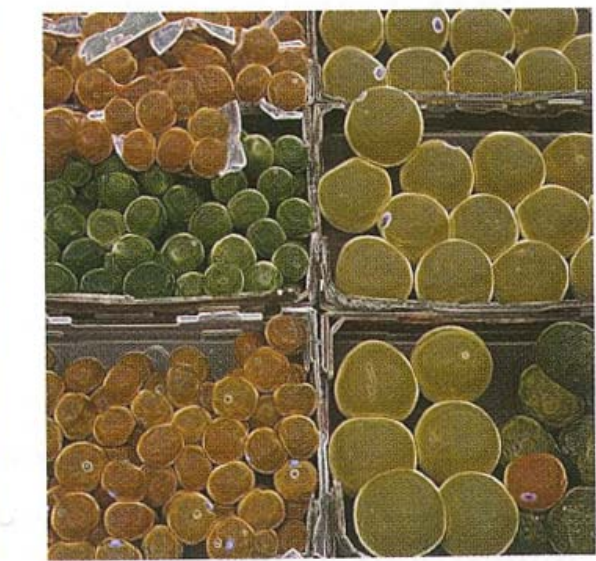

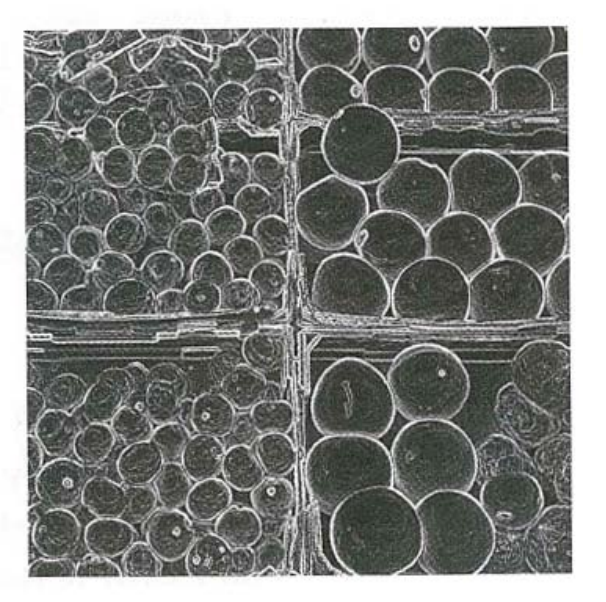

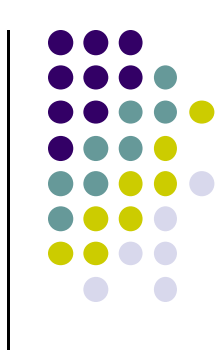

#### **Embossing**

- $\bullet$ Embossing is similar to edge detection
- $\bullet$  Replace pixel color with grayscale proportional to contrast with neighboring pixel
- $\bullet$ Add highlights depending on angle of change

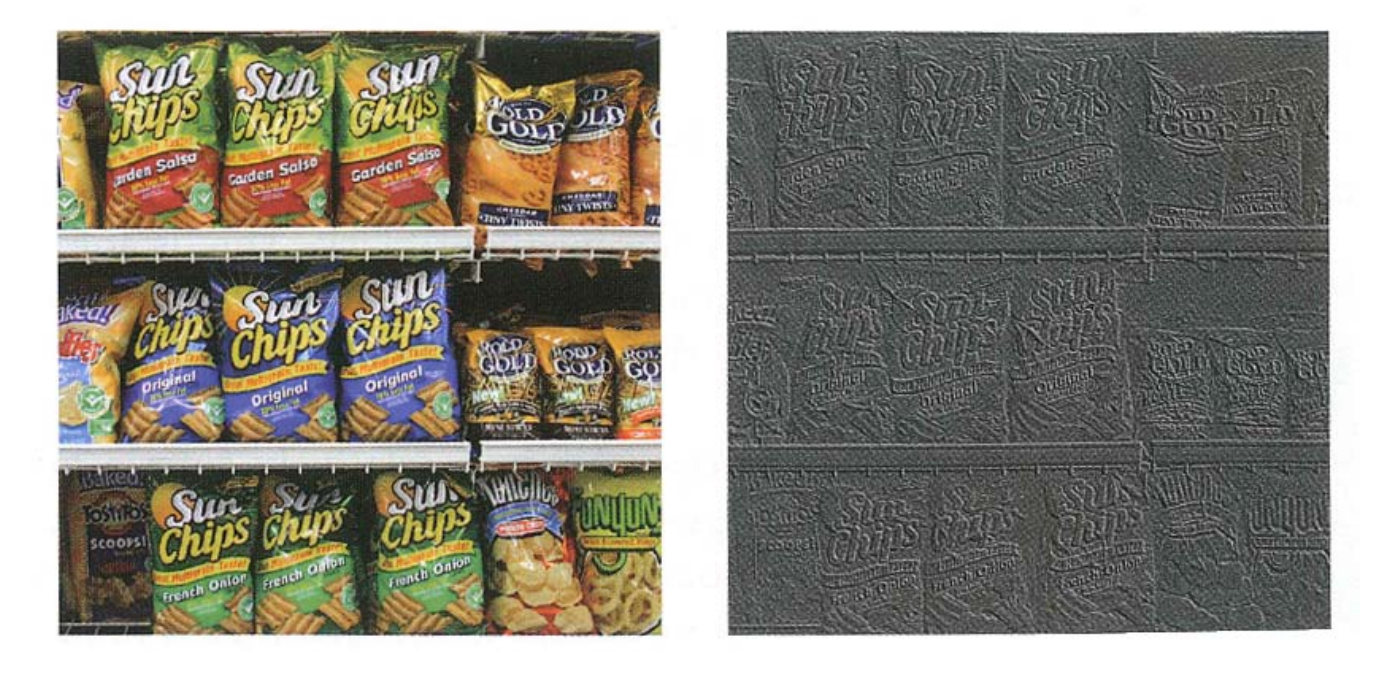

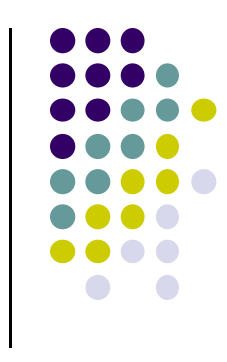

#### **Toon Rendering for Non‐Photorealistic Effects**

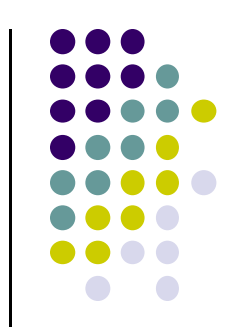

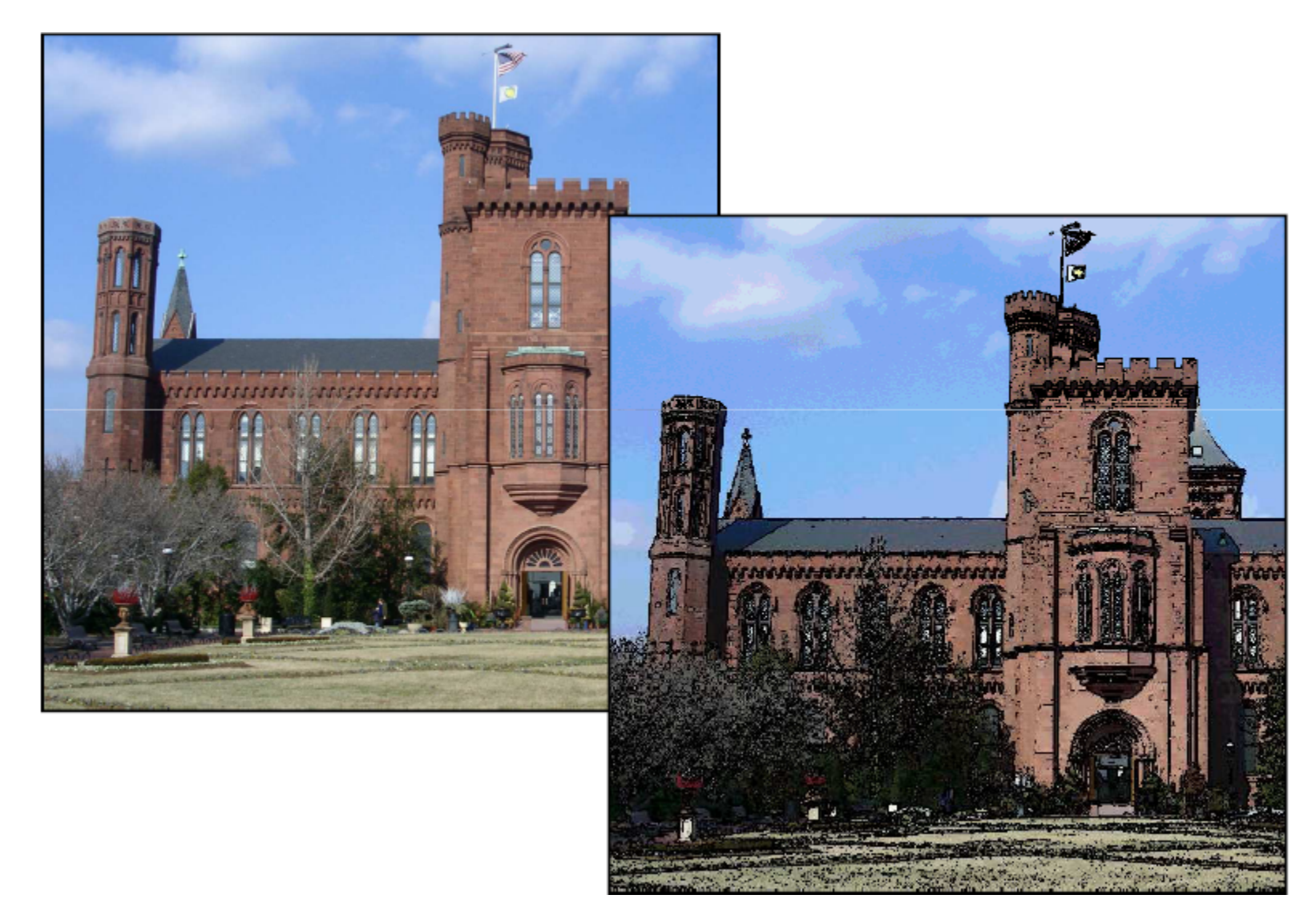

#### **Geometric Operations**

**Examples:** translating, rotating, scaling an image

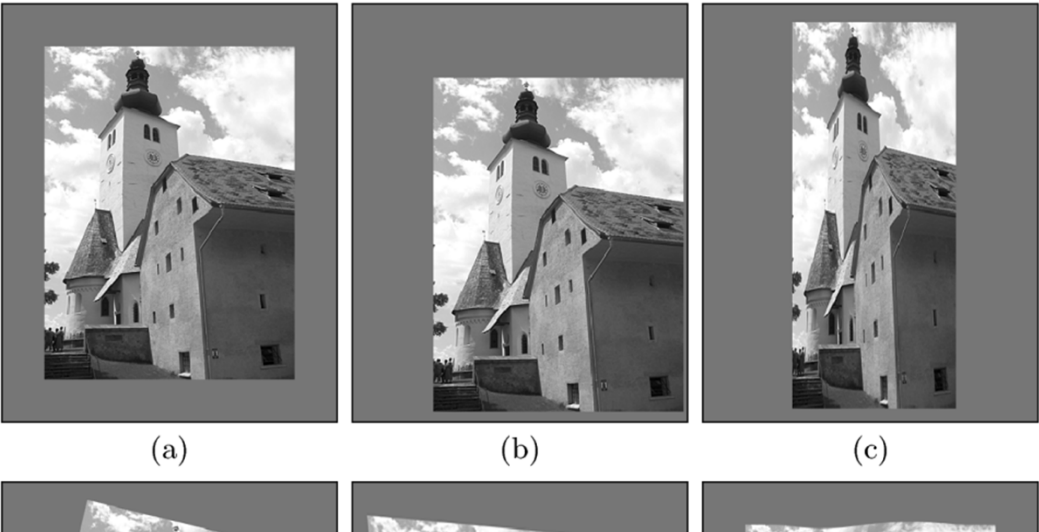

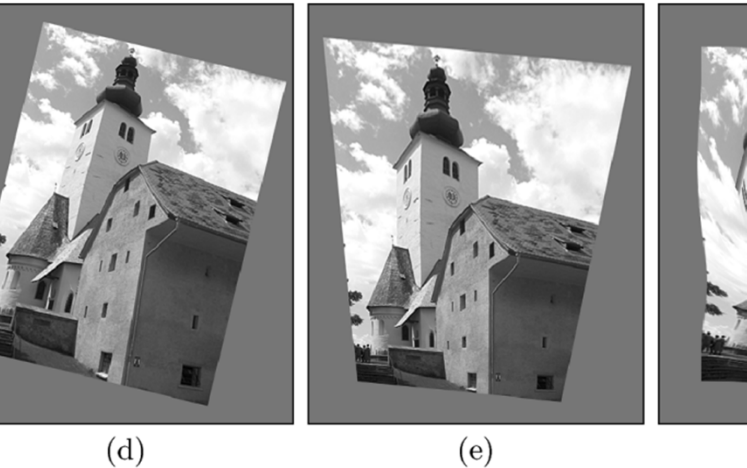

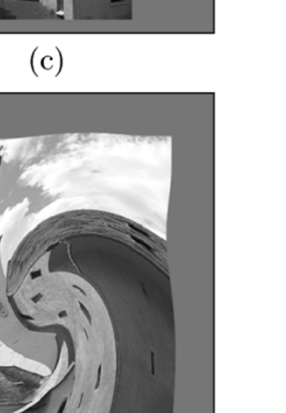

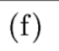

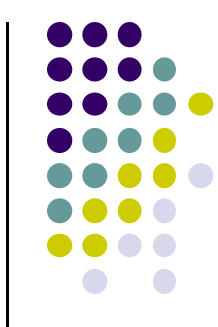

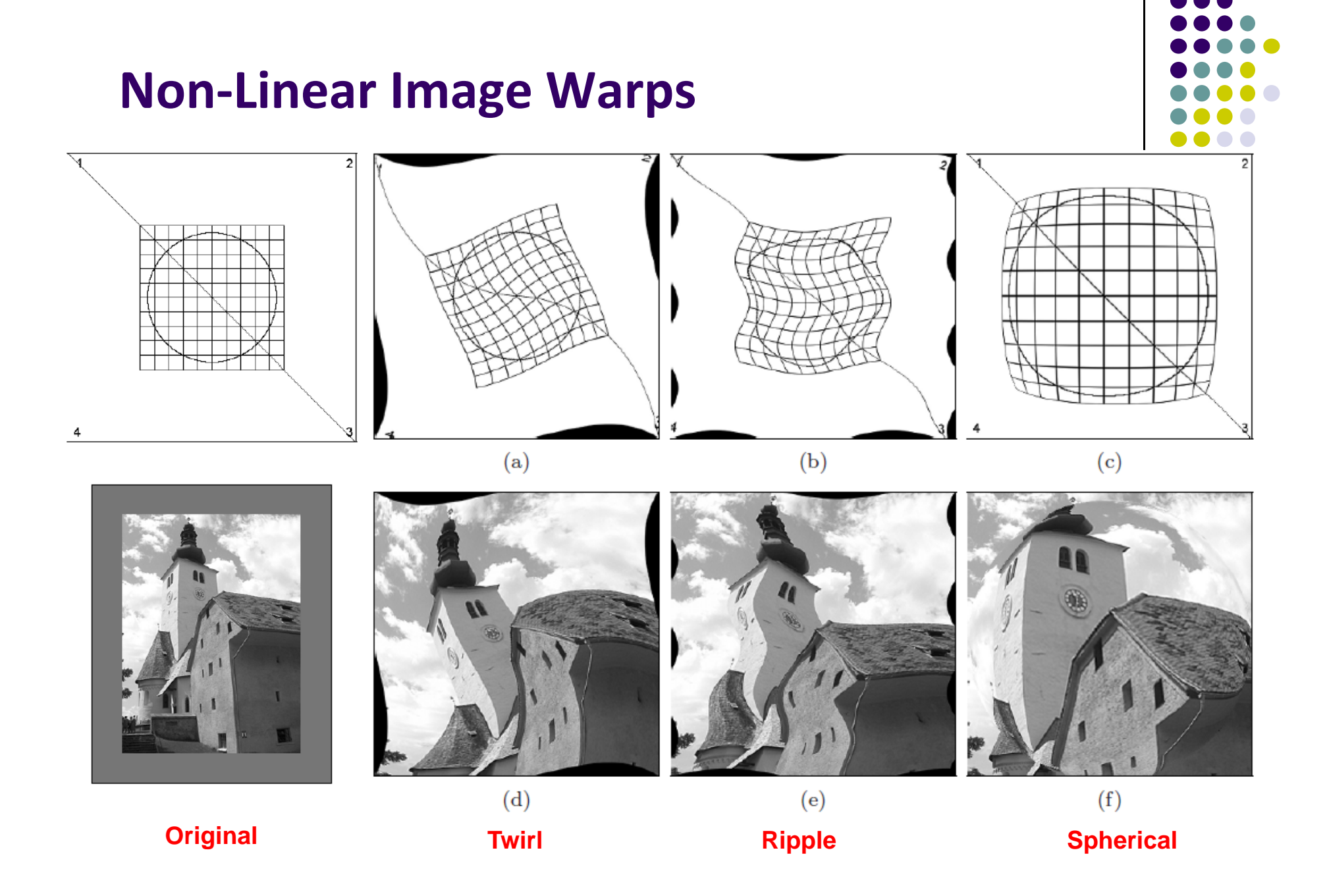

#### **References**

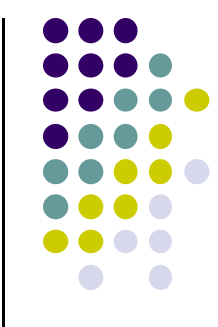

- Mike Bailey and Steve Cunningham, Graphics Shaders (second edition)
- Wilhelm Burger and Mark Burge, Digital Image Processing: An Algorithmic Introduction using Java, Springer Verlag Publishers
- **OpenGL 4.0 Shading Language Cookbook, David Wolff**
- $\bullet$ Real Time Rendering (3<sup>rd</sup> edition), Akenine-Moller, Haines and Hoffman
- Suman Nadella, CS 563 slides, Spring 2005

#### **Computer Graphics CS 4731 – Final Review**

### Prof Emmanuel Agu

*Computer Science Dept. Worcester Polytechnic Institute (WPI)*

### **Exam Overview**

- Thursday, October 16, 2014 in-class
- Midterm covered up to lecture 13 (Viewing & Camera Control)
- Final covers lecture 14 till today's class (lecture 26)
- Can bring:
	- $\bullet$ 1 page cheat‐sheet, hand‐written (not typed)
	- Calculator
- Will test:
	- Theoretical concepts
	- $\bullet$ Mathematics
	- $\bullet$ Algorithms
	- $\bullet$ Programming
	- $\bullet$ OpenGL/GLSL knowledge (program structure and commands)

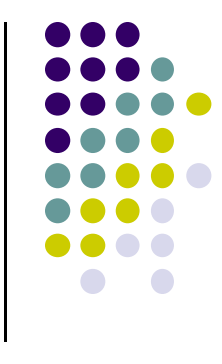

### **Topics**

- **•** Projection
- **•** Lighting, shading and materials
- **•** Shadows and fog
- **Texturing & Environment mapping**
- **•** Image manipulation
- Clipping (2D and 3D clipping) and viewport transformation
- **Hidden surface removal**
- Rasterization (line drawing, polygon filling, antialiasing)
- $\bullet$ Curves

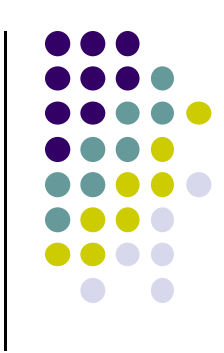